- New program manager
- Experienced program manager
- **Clinician**
- Planning council member
- HAB Project Officer
- Case manager
- Community member

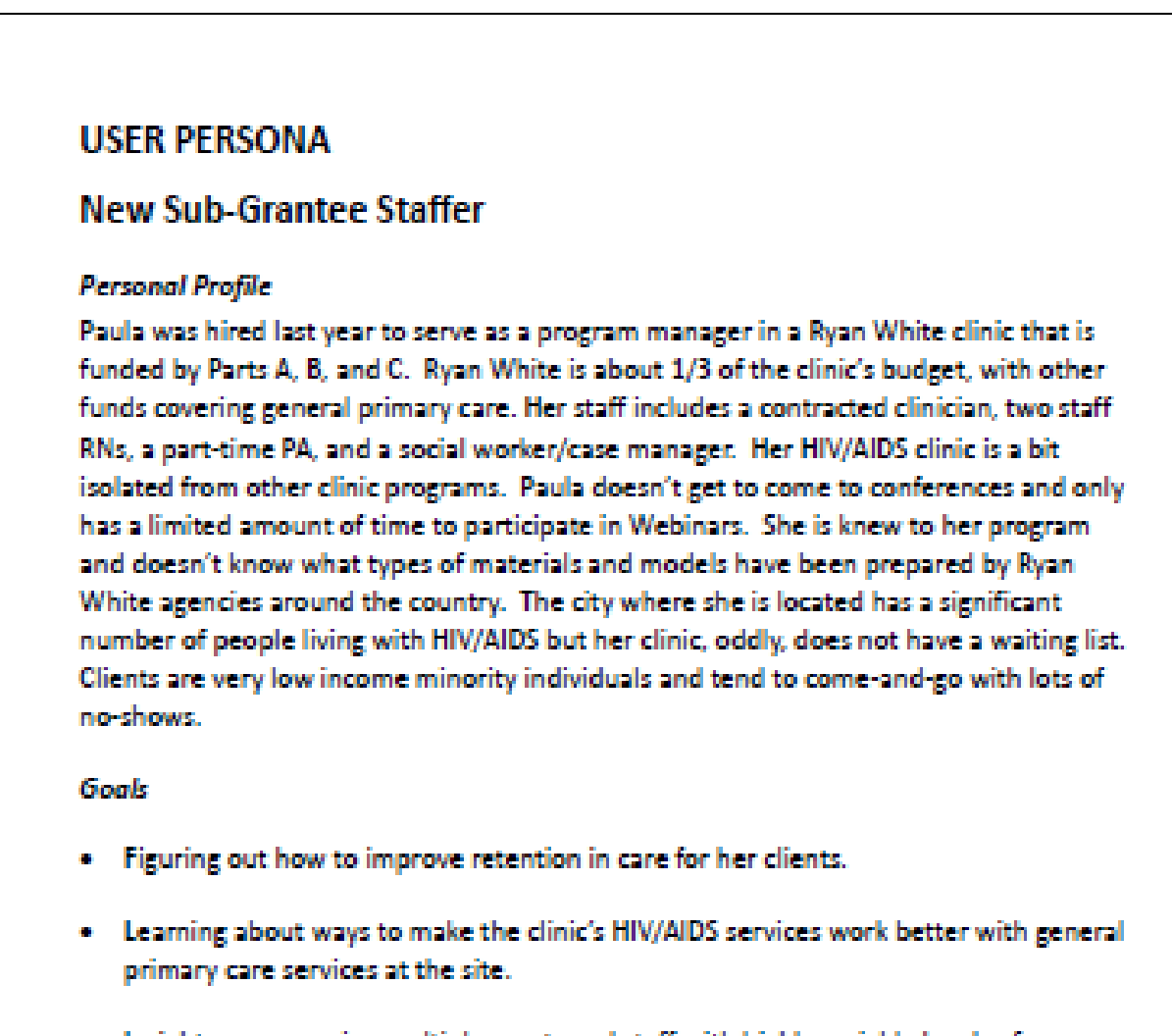

. Insights on managing multiple grants and staff with highly variable levels of motivation and skills. . Getting opportunities to brainstorm and share ideas with other program managers.

"I don't' know where to begin!"

- The core of the TARGET Center website is a collection of 800+ documents, links, and multimedia presentations.
- We needed a system that allowed us to organize this large set into more manageable subsets, or collections of resources. Users and editors can browse the "Library" by topic, intended audience, date, and type of material.
- We needed an internal search engine that worked with a collection of our scale – which in the search world, is fairly small.
- Most of our website's users come to the site from external search engines like Google, and do not "land" on the site's home page first. We needed to ensure that our content was optimized for external search engines and that the site's navigation was clear from any page.

The lifecycle for website design and underlying technology is 2-3 years. Agencies that use their websites for mission-critical purposes should be in an ongoing cycle of review and update planning. Progressive enhancements can spare an agency the cost and interruption of major episodic website redesigns. In addition to learning about standards and best practices recognized in the web and software development worlds, Ryan White agencies can borrow from some of the principles used in their own quality improvement programs in managing their websites.

## **METHODS/ACTIVITIES**

### **Needs Assessment**

- **1. Funder needs and priorities:** Current technical assistance programs were a good indicator of HRSA HAB's priorities, which are based on their own needs assessment findings. We knew that client-level data reporting, fiscal management, and program quality were key topics to feature.
- **2. Feedback from frequent site users** (eg, HAB staff and TA contractors, grantees): We heard that the search engine was not working well. Search optimization would be a top priority.
- **3. Our own expert opinion**: The site needed a more robust content management system. The general branding and design were solid and didn't need to be the focus of the initial "redesign."
- **4. Analysis of site usage**: We had access to Google Analytics reports for the past few years. Webinar archives were a very popular feature, as was the Ryan White Community database of grantees. Many site resources were not used at all, probably because they were impossible to find.

# **INTRODUCTION**

### **Personas**

The Ryan White community comprises a diverse group including community, public health professionals, and clinicians – each with their own priorities and needs. To ensure that we did not lose track of this diversity, we developed user personas for the following roles:

### **Search/Browse/Findability**

### **RESULTS**

- The updated TARGET Center website was launched in July 2012. Page views have doubled since the launch.
- Adding and editing content is a much streamlined process using the Drupal content management system.

# Nicolé Mandel, Alan Gambrell, Mary Salome, Jayson Jaynes, Ricki-Ellen Brooke, Mark Templo, Nancy Warren, Michael Reyes, MD, MPH TARGET Center, University of California San Francisco **Applying Quality Improvement Principles to your Web Presence: Ryan White TARGET Center**

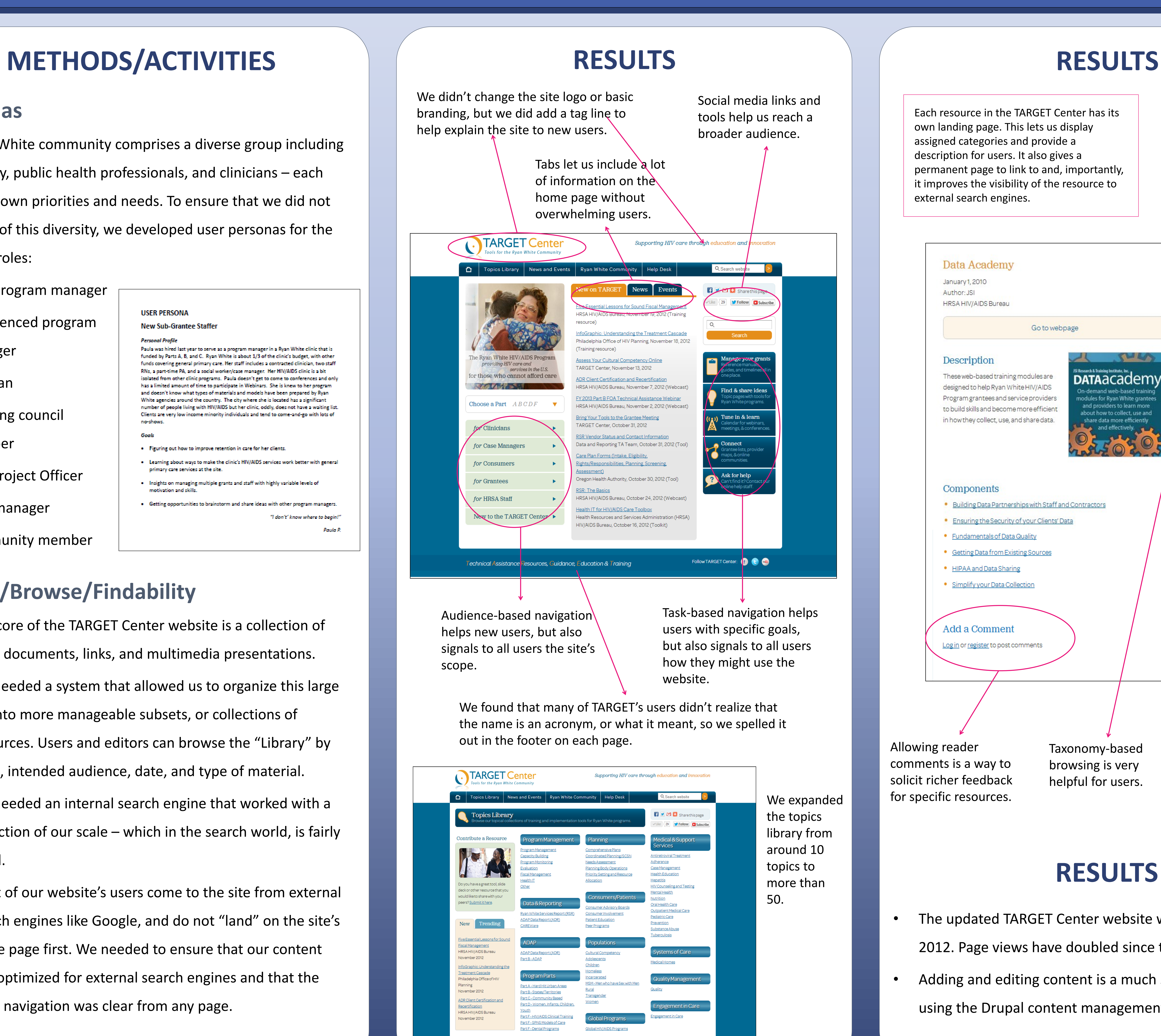

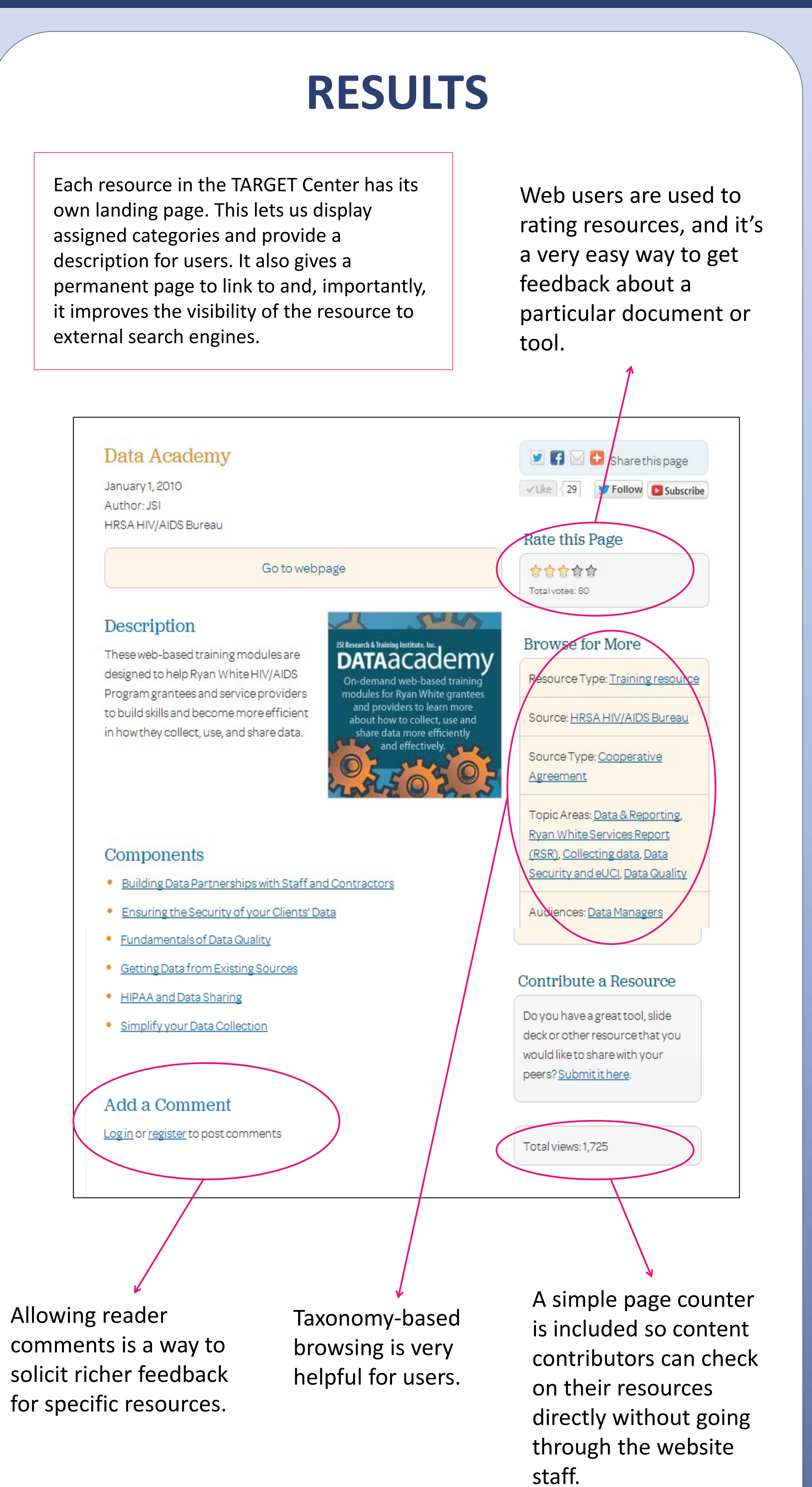